# Star Codes

Dial these star codes to enable or disable calling features.

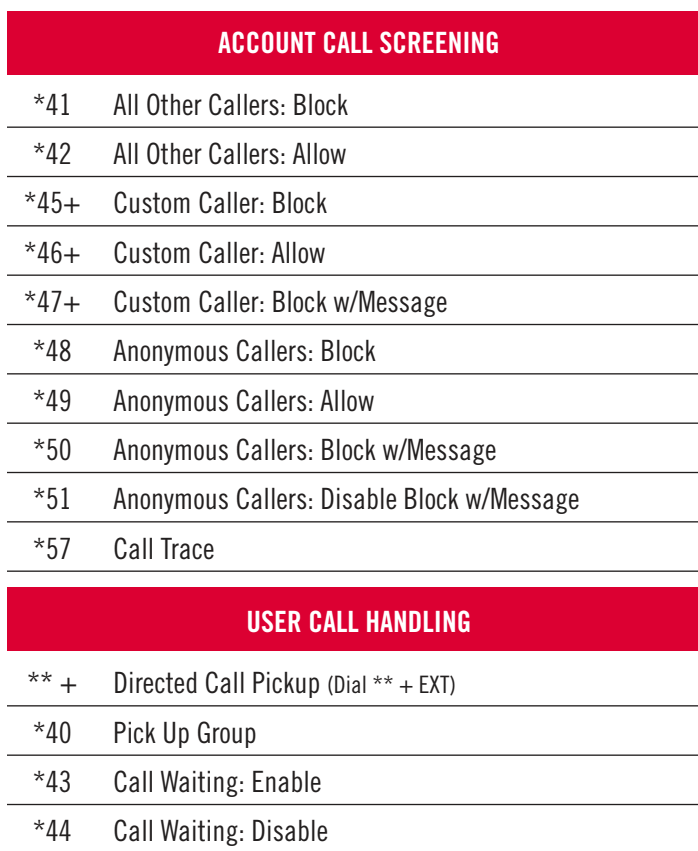

- \*70+ Call Waiting: Disable Next Call
- \*62 Call Park
- \*66+ Call Park Retrieval \*65+ Caller ID: Enable Next Call
- \*67+ Caller ID: Block Next Call
- \*68 Caller ID: Manage (On/Off) \*69 Last Call Return
- \*99 Voicemail Management

#### STAR CODE +

Star codes with  $+$  indicate you must dial the star code plus an extension, parking slot, voicemail PIN and/or phone number to enable or disable the feature.

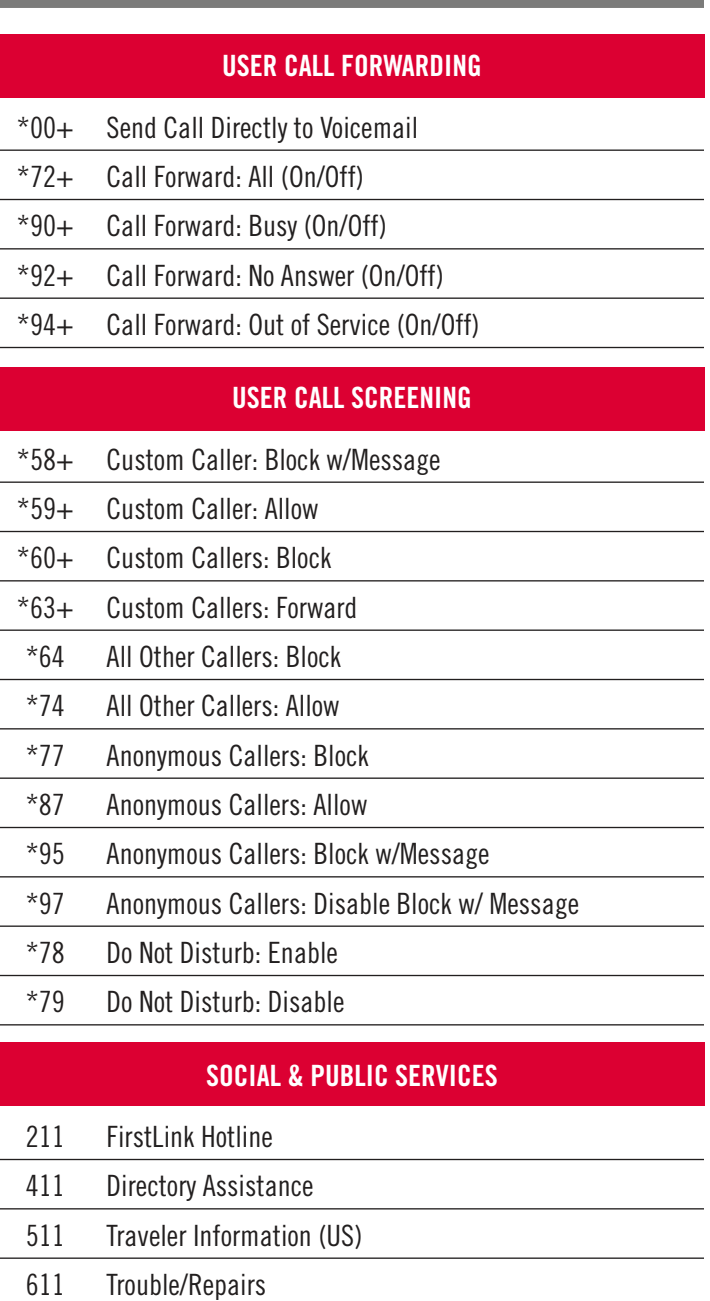

- 711 Telecommunications Relay Service
- 811 Utility Location Services (US)
- 911 Emergency Services

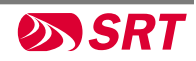

## QUICK START USER GUIDE

# Voicemail

Your voicemail box can be accessed in the Voice Portal, remotely, or by dialing a star code from a phone connected to the account.

#### DIRECT ACCESS

- 1. From a line assigned to your voicemail box, dial the Voicemail Management code.
- 2. Enter your voicemail PIN and press #.

#### REMOTE ACCESS

- 3. From a line not assigned to the voicemail box, dial your 10-digit phone number.
- 4. When the greeting plays, press #.
- 5. Enter your voicemail PIN and press #.

#### VOICEMAIL PIN

The default PIN is 1234. The first time you access your voicemail box, you will be prompted to set a new PIN which must be 4-digits or

### LISTEN TO MESSAGES

Access the voicemail box and **press 1** to listen to your messages. Use the following to navigate the menu:

- **PRESS 1:** Skip message and mark it as unread
- PRESS 2: Save message and mark it as read
- PRESS 3: Erase message
- **PRESS 9:** Repeat message
- PRESS 0: Exit menu

### PERSONALIZE VOICEMAIL BOX

Access the voicemail box and press 8 for personal options. Use the following to navigate the menu:

- PRESS 1: Change the PIN
- PRESS 2: Personalize your greetings: Default, Busy, and No Answer.
- PRESS 3: Record your personal name
- PRESS 5: Set up Call Forwarding
- PRESS 6: Set Up a Call Screening Forwarding Number
- **PRESS 9:** Repeat personal options
- **PRESS 0:** Fxit menu

## NEED MORE HELP?

Call the SRT Business Center at 701.852.8888 for assistance.

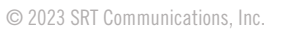

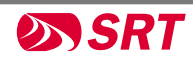